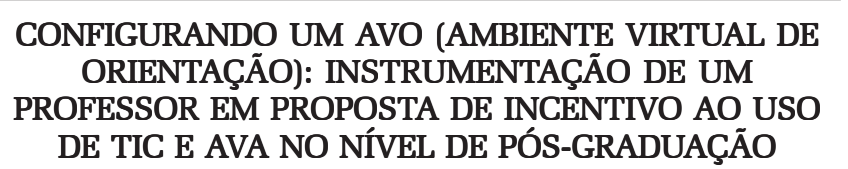

Anise de Abreu Gonçalves D' Orange Ferreira (UNESP)\*

RESUMO: Neste artigo apresentarei uma proposta de instrumentação docente em TIC, ocorrida pela configuração de um ambiente virtual (MOODLE) para orientação de alunos de pós-graduação em Linguística, com projetos de formação e ensino de línguas mediado por tecnologias digitais. O contexto é o do ensino como trabalho, mobilizado por um edital da IES destinado a incentivar o uso de TIC. Seguindo pressupostos teóricos adotados pelo Grupo ALTER e confrontada com as finalidades configuradas no texto do edital, a instrumentação envolveu a reorganização de conteúdos fornecidos por disciplina sobre as etapas no processo de realização da pesquisa: planejamento, execução e divulgação, e sobre affordances dos artefatos: informação, comunicação e produção. PALAVRAS-CHAVE: instrumentação de professor em TIC, configuração de AVA, ensino como trabalho, orientação de pós-graduandos

# CONFIGURING A 'VEA' (VIRTUAL ENVIRONMENT FOR ADVISING): A TEACHER'S INSTRUMENTATION IN A PROJECT FOR THE ENCOURAGEMENT OF ICT AND VLE USAGE AT GRADUATE LEVEL

ABSTRACT: In this paper, I will present a proposal for teachers' instrumentation in ICT by the configuration of a virtual learning environment (MOODLE) for advising Linguistics graduate students' projects on teacher education and language teaching mediated by digital technologies. The context of the proposal is teaching as work, occasioned by an announcement from the IHE to encourage the use of ICT. Following the theoretical assumptions adopted by the ALTER research group, and confronted with the goals set in the text of the announcement, the instrumentation involved the reorganization of contents provided by a graduate course in the research process steps: planning, implementation and dissemination, and of the artifacts affordances: information, communication and production.

KEYWORDS: teacher instrumentation in ICT, VLE configuration, teaching as work, graduate advising

Neste artigo, apresento e discuto uma proposta de apropriação de um artefato, uma área de gerenciamento de cursos em web, conhecido como MOODLE (v. 1.9), em instrumento aqui denominado Ambiente Virtual de Orientação (AVO), realizada no segundo semestre de 2011, pela autora deste artigo, no papel de docente, dentro do programa de pós-graduação em que atua, com o apoio de uma iniciativa da instituição de ensino superior (IES) no nível de pós-graduação, juntamente com o setor responsável pela implementação de educação à distância dessa IES, visando a incentivar os docentes a empregar ou incrementar o uso de tecnologias de informação e comunicação (TIC) na docência e pesquisa. Embora a experiência aqui apresentada possa fornecer diretrizes para a organização de um ambiente virtual destinado à orientação em pós-graduação e sugestão de recursos a serem utilizados, a finalidade não é fazer-se replicar por ter sido uma prática bem sucedida, mas chamar a atenção para a identificação de situações similares de incentivos à instrumentação de professores por TIC e AVA nas instituições que procuram promover desenvolvimento nesse âmbito.

Esta apresentação e discussão seguem a perspectiva do trabalho docente, tal como adotada pelo Grupo ALTER (Análise de Linguagem, Trabalho Educacional e suas Relações), dentro do quadro do interacionismo sociodiscursivo (ISD) (MACHADO et al., 2009) e da ergonomia e clínica da atividade (AMIGUES, 2003; CLOT, [1999] 2006; SAUJAT, 2002), que partem de uma visão social da linguagem e de uma psicologia vygotskyniana de desenvolvimento do sujeito (professor), dentro de sistemas em que suas atividades e ações são mediadas por artefatos/instrumentos, simbólicos ou materiais, em processo constante de semiotização do psiquismo, no qual a linguagem em suas diversas formas tomam parte (MACHADO, 2004; MACHADO, 2009; MACHADO; BRONCKART, 2009; MACHADO et al., 2011).

Há muito se fala do papel das novas tecnologias e da sociedade da informação no novo paradigma de conhecimento (MIRANDA, 1997; GADOTTI, 2000; MORAES, 2002 ) e o tema se repete na tentativa de rever a formação do educador (FREIRE, 2009). Muitos estudos não deixam de destacar a importância da linguagem e seu uso nas interfaces mediadoras dos ambientes virtuais ao se adotar o conceito de letramento digital, por analogia a um letramento geral do indivíduo inserido critica e discursivamente em sua comunidade (ALMEIDA, 2005; BRAGA; RICARTE, 2005). Outros têm destacado o caráter da complexidade das novas tecnologias na educação (MORAES, 2007).

São inúmeros os estudos sobre o uso de ambientes virtuais de aprendizagem (AVA) como MOODLE e TELEduc em contextos edu-

Configurando um AVO (Ambiente Virtual Anise de Abreu Goncalves D' Orange Ferreira de Orientação): instrumentação de um professor em proposta de incentivo ao uso de TIC e AVA no nível de pós-graduação

cacionais, publicados nos últimos anos em diversas áreas do conhecimento, em território nacional, tanto como apoio a disciplinas presenciais, quanto como no contexto à distância. Entre as publicações, observa-se a preocupação com a validação da ferramenta para um determinado uso ou prática em diversas áreas de ensino (v. ROSTAS e ROSTAS, 2009). O banco de teses e dissertações do Instituto Brasileiro de Informação em Ciência e Tecnologia (IBICT) e o Portal CAPES de Teses e Dissertações apontam mais de uma dezena de estudos envolvendo tais ambientes nos últimos cinco anos. Em particular, chama a atenção a tese de Soares Souza (2011) ao demonstrar a utilização dos AVAs (MOODLE e TELEduc) como sistemas adaptativos complexos, mostrando que há potenciais ordenações no caos, que as características de complexidade fazem parte de sua natureza, tais como não-linearidade, dinamicidade de fluxo e diversidade. Embora não vá discutir aqui o nível de aderência à teoria, e a pesquisa não trate diretamente da questão do trabalho do professor, nem do sistema implicado de interações fora da plataforma, isto é, além dos interactantes professores e aprendizes, considero que tenha um impacto extremamente interessante para o trabalho docente que é o fato de como o professor pode apropriar-se da tecnologia e lidar com essa complexidade dos AVAs dentro nos limites do espaço digital consolidado. Apesar das diversas publicações, parece que o trabalho de orientação acadêmica apenas recentemente recebeu destaque (GOLUBSKI, 2012). Com efeito, consideramos ser constituinte do ofício do professor transformar seus artefatos em instrumentos para poder desenvolver-se como profissional e para poder criar ambientes de aprendizagem para seus alunos, virtuais ou não. O professor seria, portanto, um designer instrucional, por natureza do ofício. Como corolário, os impedimentos a tal realização trazem conflitos no exercício profissional. Dentro da perspectiva assumida pelo Grupo ALTER, o sistema implicado extra-classe não pode ser negligenciado ao se analisar a questão do ponto de vista do trabalho e do desenvolvimento do docente com TICs. Nesse sentido, apresentarei primeiramente o esquema teorizado em que se insere o trabalho docente para depois discutir o caso particular do design instrucional do AVO, visto como uma transformação de artefato em instrumento, dentro do contexto institucional no qual se insere.

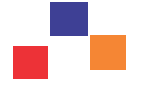

#### 1. A teoria, em resumo

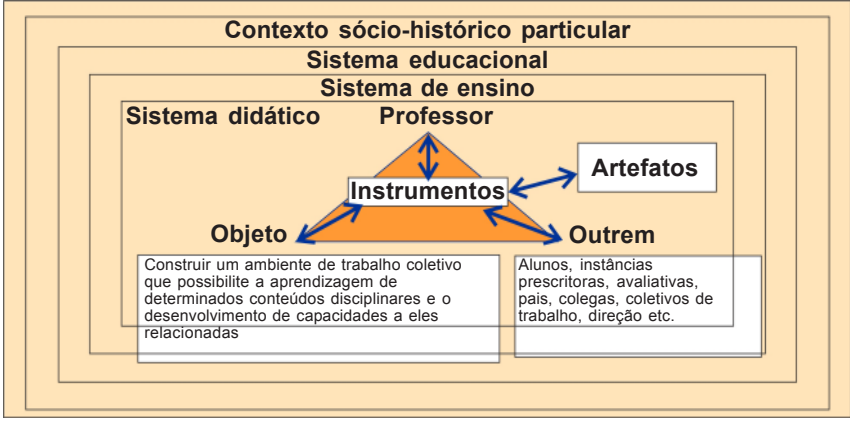

Figura 1. Esquema do trabalho educacional. (MACHADO E LOUSADA, 2010, fig. 1)

Ao observarmos o esquema do trabalho do professor (figura 1) reproduzido por Machado e Lousada (2010) e, aqui, vermos que o professor, no intento de "construir e gerenciar um ambiente de trabalho coletivo que possibilite a aprendizagem de determinados conteúdos disciplinares e o desenvolvimento de capacidades a eles relacionadas", lida com diferentes sujeitos, além dos alunos, e com múltiplos artefatos, materiais ou simbólicos, incluindo as prescrições, que são apropriados pelo professor e, daí se constituem como seus instrumentos psicológicos. A noção de instrumento aqui reportada vem da visão de Rabardel (1995; 2003) sobre as situações de atividades instrumentadas em que o sujeito transforma os artefatos materiais ou simbólicos de sua atividade com esquemas de utilização próprios. No referido artigo, os gêneros textuais são considerados artefatos a serem instrumentados de diferentes modos pelos sujeitos no ensino de produção ou leitura de textos.

No presente artigo, por analogia, falamos em AVA tornando-se AVO, como um dos artefatos se transformando em instrumento do docente. Contudo, de acordo com o mesmo esquema, tal processo não está isolado; está inserido em níveis contextuais sistemáticos e hierárquicos: um sistema didático, sob regência do docente; um sistema de ensino particular, ligado a um determinado programa de pós-graduação de uma unidade universitária pública, que contém suas regras e prescrições; dentro de um sistema educacional de ensino que rege os programas de pós-graduação no país, dentro de um contexto socio-histórico particular que orienta as políticas científicas e acadêmicas vigentes. Portanto, a transformação do artefato em instrumento é afetada por objetos, de e por outrem, e por outros artefatos nos diferentes níveis. Neste texto, a interpretação do contexto estende-se aos objetos e artefatos do nível institucional dos protagonistas do edital lançado à pós-graduação para delimitar e justificar as ações do design instrucional. Uma situação que parece se tratar apenas da rotina banal de um professor-orientador em sua prática da docência e orientação na pós-graduação, ao ser discutida do ponto de vista institucional, define um dos retratos do trabalho docente universitário, quanto ao seu desenvolvimento junto a atividades instrumentadas por AVAs.

Ainda, cabe distinguir alguns termos tecnicamente conceituados dentro dos quadros adotados pelo Grupo ALTER. Instrumento, como já foi explicado, refere-se ao artefato do modo como apropriado pelo sujeito, permitindo-lhe agir para atingir um objetivo, e "artefato" a qualquer objeto, simbólico ou material, existente nas relações humanas e disponíveis pela cultura. O termo "ferramenta" será usado para designar o artefato, independentemente de sua instrumentação por parte dos sujeitos. Na interface com a psicologia do trabalho, o grupo adota os pressupostos da abordagem ergonômica de Amigues (2004), de Clot ([1999] 2006) e Faïta (2002), em que se considera uma distinção entre trabalho prescrito, trabalho realizado e o real do trabalho. O trabalho prescrito refere-se a ações e atividades previstas num conjunto de regras prescritas ou planificadas; o realizado, a ações e atividades de fato realizadas e o real do trabalho ou trabalho real, ao conjunto de ações realizadas e não realizadas, dentro do que é prescrito, planejado, ou não. A partir de Bronckart ([1997] 2007), no quadro do interacionismo sociodiscursivo (ISD), consideramos na análise dos textos a distinção entre ação referente ao agir expresso com motivação e intenção pessoais e atividade, ao expresso com motivação e intenção coletiva.

## 2. O caso e seu contexto institucional

O artefato em discussão é uma área de ambiente virtual do MOODLE, utilizado para interação assíncrona com os orientandos e gerenciamento da orientação e todos os recursos nele inseridos durante o período de vigência do projeto. A experiência foi realizada mediante uma proposta contemplada com bolsas, e elaborada pelo próprio docente, submetida a um edital público emitido pela IES, que continha algumas poucas regras, tais como o projeto estar vinculado à disciplina de pós-graduação daquele período, perdurar o semestre, e agregar dois alunos: um pós-graduando e um graduando. Ela consistiu em que, durante uma disciplina ministrada naquele semestre, com apoio também de um ambiente virtual, fosse possível desenvolver material relevante para redesenhar ou reconfigurar o MOODLE de orientação para que ele se tornasse um ambiente mais dinâmico para mobilizar o desenvolvimento das pesquisas dos orientandos.

Os protagonistas expressos no texto do edital<sup>1</sup> são seus emissores: a pró-reitoria de pós-graduação, junto com o setor de desenvolvimento de educação a distância dentro da IES; seus destinatários: os professores, estimados em aproximadamente 1800 docentes de todos os 119 programas de pós-graduação (números não expressos); graduandos e pósgraduandos. Os protagonistas inanimados são os mencionados no texto: métodos e práticas de ensino-aprendizagem; TIC e AVA; e a universidade. A finalidade do edital foi expressa pelos verbos de valor pragmático favorecer, incentivar e construir, colocado pelo emissor assumindo um papel instrumental, como meio ou recurso para atingir certos fins. Da mesma forma, projetos elaborados por professores que contivessem atividades com TIC e AVA, mesclando atividades presenciais e a distância estão postos como meio; o beneficiário expresso é a universidade, uma vez que por meio desses recursos, afirma-se que ela seria projetada como uma instituição preocupada com inovação na formação, difusão e produção intelectual da pós-graduação. Os beneficiários-meio ou indiretos e potenciais são os professores convidados a submeter projetos. Eles também são os atores responsáveis pelos projetos. Além disso, o edital aponta a preocupação com a institucionalização de métodos e práticas de ensino-aprendizagem que pudessem promover a convergência entre as modalidades de educação presencial e a distância no nível da pós-graduação. Das condições ou prescrições apresentadas no edital, o docente deveria, assim, em seu projeto, integrar os contextos presencial e a distância, bem como relacioná-las a conteúdos de disciplinas e desenvolvimento de pesquisa em sua linha de investigação. O edital também pressupôs, no texto, que essa inovação exercida pelo professor requereria a sua própria instrumentação na esfera das novas tecnologias de informação e comunicação. Em documento enviado posteriormente aos docentes contemplados, foi requerida a presença deles em um dia de capacitação dentro do núcleo de educação a distância, que envolveu a demonstração dos vários recursos de TIC e AVA disponíveis aos professores. Desta forma, a proposta institucional expôs os artefatos disponíveis, como recursos aos docentes em seu projeto: servidor de AVA TelEduc e MOODLE, software para interação síncrona online (sala de aula virtual), entre algumas técnicas para elaboração de materiais digitais para web (vídeos, imagens, flipbooks, etc). Tal capacitação teve impacto no projeto aqui exposto, uma vez que foram feitas adições não previstas na proposta originalmente submetida, em virtude da disponibilidade e conhecimento novo de certos recursos. Outra prescrição do edital para os projetos submetidos foi sua duração – 5 meses – correspondente ao semestre letivo, e a inserção dos dois alunos já mencionados.

<sup>&</sup>lt;sup>1</sup> Disponível em <http://edutec.unesp.br/images/stories/pdf/edital\_tic\_propg.pdf>.

No texto do edital reconhece-se o papel do professor como ator, à medida que o projeto é de sua autoria, o que o torna também instrumento dessa inovação e, ao ser oferecido um financiamento para seu projeto, com bolsas de valores acima dos padrões convencionais para os níveis de bolsa-pesquisador, ME ou PIBIC, parece valorizar sua ação e admitir que se trata de uma tarefa que onera suas tarefas rotineiras. De fato, foi o primeiro edital com iniciativa dessa natureza oferecido aos docentes da pós-graduação, tendo sido bem recebido pelos interessados em exercer sua prática como pesquisador e docente a distância e/ou empregando TICs, apesar do curto período de quinze dias entre a publicação do edital e o prazo de submissão das propostas. Os fatores que determinaram o prazo de submissão das propostas não foi publicado, mas uma hipótese são eventuais restrições de ordem administrativa e financeira às quais uma IES pública está submetida. A inserção de participação de alunos no projeto do docente também pressupôs a necessidade de estender a oportunidade, a alunos, de instrumentação de TICs ligadas à educação, valorizando seu envolvimento, e algum nível de ajuda por parte do docente nessa integração entre atividades presenciais e a distância. Onze propostas foram contempladas. Vale dizer que eu, como relatora e docente contemplada, convivo com o desenvolvimento da Internet desde 1994, inicialmente dentro da Rede Nacional de Pesquisa, criando páginas simples de HTML e, posteriormente, atuando em equipe de desenho instrucional de cursos de extensão online dentro do quadro de formação de professores de línguas, com os primeiros ambientes virtuais disponíveis no início das salas de aula virtuais.

Uma dificuldade em se lidar com incentivos temporários, no caso de desenvolvimento e uso de TIC, que é um processo interminável e altamente consumidor de tempo, é o fato de que as necessidades que os motivaram não desaparecem por completo quando o incentivo é encerrado. Tampouco há garantias que as circunstâncias que favoreceram a instrumentação voltem a ocorrer de forma favorável. Se por um lado o texto do edital reconhece implicitamente tais necessidades, a IES ainda precisa resolver a questão de que o docente, mesmo incorporando práticas inovadoras e dando um salto no seu desenvolvimento, não muda, isoladamente, a natureza do trabalho com TIC e, dessa forma, dificilmente atingirá a meta escrita de promover uma institucionalização ampla de métodos inovadores de qualidade de ensino a distância; a começar pela velocidade das inovações, o que exigiria mais recursos humanos ou mesmo novas formas de atuar no coletivo de trabalho como já comentei em publicação anterior (FERREIRA, 2011). O docente da universidade pública precisa dar conta da constante inovação no ensino com novas tecnologias, em conjunto com uma série de outras prescrições que estão nos termos de seu contrato de trabalho: da produção

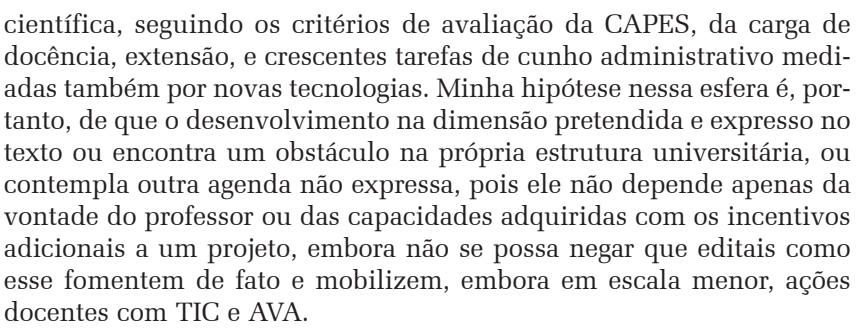

Talvez uma universidade pública nem tenha recursos suficientes no atual momento para financiar uma mudança mais radical do ponto de vista estrutural, no intuito de arcar com o oferecimento amplo de cursos a distância de pós-graduação, ou disciplinas híbridas, atraindo um número maior de docentes e alunos; tampouco para promover uma mudança extensa do ponto de vista organizacional da docência que seja digna das exigências de tal atuação (sem a exploração dos chamados tutores, que muitas vezes têm título de mestre ou doutor, mas recebem um salário inferior a um professor de contexto presencial com a mesma titulação).

Sendo assim, a instrumentação docente do contexto abordado neste artigo, ou a proposta realizada e apresentada aqui, mesmo considerando toda a experiência prévia com novas tecnologias por parte do docente, é aquela do professor que atua, em geral, individualmente, com auxílios temporários e equipe limitada de alunos; foi provida especialmente pelas condições do edital para um semestre letivo, com materiais permanentes próprios e equipamentos disponíveis nos setores de informática e de audiovisual, cujos funcionários não trabalham exclusivamente nos projetos de docência com TICs, AVAs, ou de desenvolvimento de cursos de EaD, mas atendem a todas as demandas da unidade universitária, ligadas à informação em rede, tanto acadêmicas como administrativas. Eu, como docente proponente, no presente contexto, contei ainda com o apoio do núcleo de educação à distância que atende à universidade como um todo, no que se refere a consultas para solução de problemas específicos de acesso, ou para pesquisa sobre tecnologias e artefatos para a produção, mas não para a produção de materiais propriamente ditos ou redesign de ambientes virtuais. Eu me coloco, assim, como uma professora, que atua nesse paradigma: sem equipe técnica de programador, de webdesigner, designer instrucional, ou de assistentes de docência, em sua unidade universitária. Nesse sentido, o projeto do AVO se volta para o professor que ainda não tem uma estrutura de apoio institucional formalizada e dedicada para desenvolvimento contínuo de materiais digitais de cursos, ou administração de AVAs para fins específicos. Isso posto, a configuração do AVO descrita neste artigo foi planejada para docentes que atuam a maior parte do tempo em condições similares, contando excepcionalmente com auxílio contemplado pelo referido edital, que, embora temporário, fomentou a proposta e, sem o qual, este artigo não seria escrito.

## 3. Trabalho prescrito, real e real do trabalho

A proposta submetida abarcava a problemática de reciclar ou transformar objetos e interações dos ambientes virtuais de aprendizagem, AVAs de duas disciplinas da pós-graduação, na área de atuação de ensino-aprendizagem de línguas, como insumo – alimentação e atualização específica do ambiente virtual MOODLE usado na orientação (i.e. uma outra área de MOODLE só para orientação), a fim de transformá-lo em instrumento efetivo para a docente e novos orientandos, proporcionando-lhes informações organizadas para orientação de pesquisa, dissertação ou tese, de forma virtual. Uma das dificuldades que um professor tem ao usar os ambientes virtuais é justamente o reaproveitamento efetivo de materiais e interações relevantes nos AVAs de disciplinas e, particularmente, no ambiente de orientação, em virtude da individualidade de cada projeto. Assim, as atividades realizadas nas disciplinas deveriam prover insumo e instrumentalização para as ações esperadas no desenvolvimento do pós-graduando na realização de sua pesquisa, a saber: pesquisa bibliográfica (estudo teórico e revisão da literatura teórico-metodológica), e execução da pesquisa (táticas e métodos para coleta, registro e análise de dados). O processo de elaboração, redação e revisão da tese ou dissertação não tinha sido previsto no projeto, em virtude da fase em que estavam os orientandos e alunos inscritos na disciplina do segundo semestre de 2011.

Uma das disciplinas tinha o foco em conteúdos teóricometodológicos, na linha de pesquisa adotada pelo Grupo ALTER dentro do quadro do ISD, ergonomia e clínica da atividade. As ferramentas previstas a serem instrumentadas, seriam, primeiramente, o próprio ambiente virtual do MOODLE destinado a essa disciplina, bem como alguns artefatos próprios do ambiente: os fóruns, que são ferramentas de comunicação assíncrona, com adição do módulo Nanogong (para mensagens orais assíncronas) e glossário, tendo em vista as discussões teóricas e a produção dos alunos na apropriação de conceitos teóricos. Outra ferramenta a ser instrumentada no ambiente da disciplina seria a ferramenta do MOODLE chamada Tarefas, prevendo-se a produção de resenhas a serem elaboradas. Para a geração de perguntas de pesquisa e planos estratégicos e metodológicos, previa-se o uso das ferramentas Tarefa e Fórum. Para apresentação dos resultados da pesquisa bibliográfica, a Base de Dados.

Uma outra disciplina constava da proposta inicial como insumo de instrumentação para o AVO, mas foi retirada, por depender da participação de um segundo aluno de pós-graduação (e, portanto, uma ruptura da prescrição que tinha de ser contemplada). Era uma disciplina que havia sido oferecida em 2010, também com apoio do MOODLE, sobre ferramentas digitais para análise de dados em estudos de linguagem. Os conteúdos armazenados e interações dessa disciplina proveriam insumo no âmbito de execução da pesquisa, especificamente, coleta e análise de dados. Temos aqui um planejamento ou autoprescrição dentro de um sistema didático em conflito com a prescrição institucional. Entretanto, tal conflito não impediu que se realizasse a parte da proposta com base na disciplina do corrente ano. Estamos no plano do real do trabalho: o projeto se adequando à instância prescritora (outrem) no nível do planejamento. Os alunos que permaneceram na proposta ficaram engajados na disciplina teórica: a graduanda, na sua própria instrumentação em relação à produção de materiais digitais e o pósgraduando, na sua instrumentação em relação aos artefatos do MOODLE para apoio à interação e produção da ação instrumentada dos demais alunos da disciplina.

Mas essa não foi a única adaptação ocorrida no trabalho real. Houve mudança no próprio planejamento dos meios a serem utilizados. Alguns objetos ou artefatos digitais que seriam instrumentados não o foram por diversos motivos, e outros, que sequer estavam previstos, foram incluídos e testados, após o período de capacitação oferecida pelo setor responsável pela difusão de EaD (outrem) na instituição e co-responsável pelo edital, antes do início das aulas da disciplina prevista. A capacitação motivou a repensar sobre as tecnologias a serem adotadas durante a disciplina e na produção de materiais, pois novos artefatos estavam disponíveis, como um servidor comercial para conferências em web e e-learning em formato Flash<sup>2</sup>, dotado de vários recursos interativos de comunicação e compartilhamento de dados e registro, e possibilidades de trabalhar com vídeos. O fato de nenhum aluno morar na cidade onde foi ministrada a disciplina incentivou o uso de recursos virtuais síncronos para parte das aulas. Outros artefatos também foram usados para as interações síncronas: Chat dentro da área de MOODLE da disciplina, Skype e Goober (todos gratuitos) que não estavam na proposta inicial. Como resultado do uso de artefatos de comunicação síncrona, o fórum acabou não sendo muito utilizado para discussão, mesmo com o input de questões lançadas para orientar a leitura; essas fomentaram discussões no ambiente virtual síncrono. As ferramentas síncronas foram, então, privilegiadas na instrumentação.

<sup>2</sup> Ambiente de animações e interações em vídeo sobre a web (formato .flv): *Adobe*® *Connect*™

Durante o semestre também foram recebidas três professoras convidadas, pertencentes ao Grupo ALTER, para exporem sua experiência com as teorias e metodologias nas respectivas práticas de pesquisa dentro do contexto em que cada uma atuava. Uma delas teve a exposição gravada em áudio, e as outras duas, registradas em vídeo. As gravações em áudio, os videoclipes das filmagens das professoras visitantes e os encontros síncronos virtuais foram inseridos no ambiente de orientação na forma de playlist, usando o módulo do MOODLE chamada FLV, Flash Video Player. A produção dos alunos foi direcionada à elaboração de slides com fichamento das leituras apresentadas e discutidas durante os encontros síncronos, e às respostas de questões ou conceitos chaves na ferramenta Glossário do MOODLE. Como produto de dúvidas e estudo dos alunos, esse glossário tornou-se insumo do AVO, para ser ampliado, questionado e revisto pelos novos alunos e/ou orientandos.

## 4. AVO: plano e realização parcial em projeto de curto-prazo

O trabalho de orientação difere do trabalho docente, no fato de que este último pode delimitar-se a uma disciplina. Um ambiente virtual destinado à orientação, dentro de uma proposta de produção de insumos oriundos de disciplinas não pode concluir-se ou se desenvolver inteiramente em um semestre. O planejamento do AVO foi, portanto, realizado de forma adaptativa aos insumos produzidos em um único semestre, de acordo com os recursos contemplados pelo edital.

O planejamento do AVO seguiu dois fios condutores principais: os clusters de conteúdos desejáveis a serem aprendidos pelos orientandos para realizarem sua pesquisa e dissertação ou tese, e as propriedades ou affordances disponíveis e percebidas do ambiente virtual, sem a ajuda externa de programadores, webdesigners ou designers instrucionais, de modo que a docente, com o apoio de dois estudantes, pudesse desempenhar um pouco dessas funções dentro de suas limitações de tempo e capacidades.

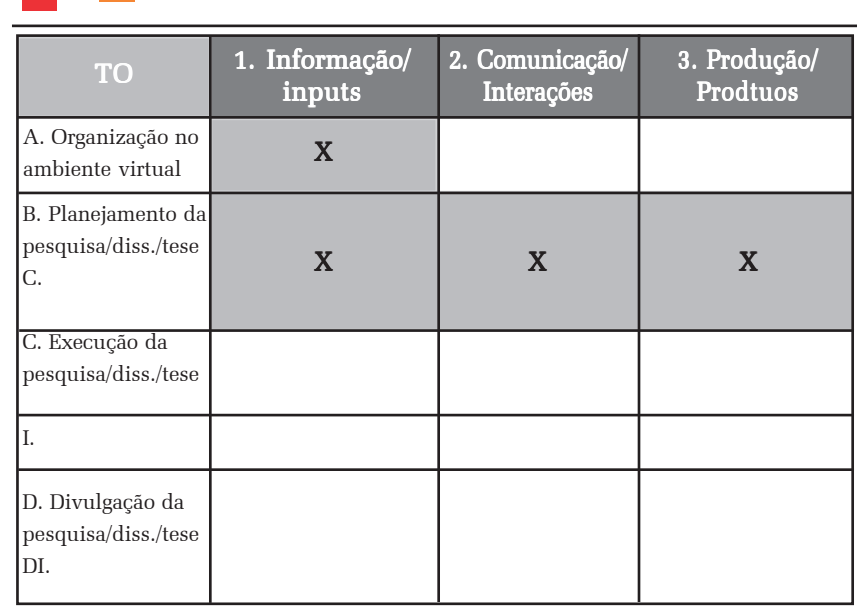

Tabela 1. Conteúdos contemplados no novo AVO no prazo do projeto de acordo com a finalidade e *affordance* didática dos artefatos e o agir orientado à pesquisa e ao trabalho de conclusão.

Affordance em situação instrumentada por TIC, especialmente na web, e adotada por autores na área de interação humano-computador e educação (RYDER e WILSON, 1996; NORMAN, 2004; WEBB, 2005) adquiriu seu sentido psicológico ainda na era pré-computador pessoal, atribuído originalmente, por Gibson (1977; 1979), como a propriedade de um artefato material a ser percebido como um objeto com o potencial de estender a ação e a capacidade humanas. A ação, que torna real esse potencial, transforma *affordance* em effectivity. Tal visão é similar à ideia de transformação dos artefatos em instrumentos, colocada por Rabardel (ver acima). Teóricos da linguística também viram sentido na aplicação do conceito nas situações de aquisição da linguagem dentro de uma perspectiva ecológica (VAN LIER, 2004)<sup>3</sup> . Especialistas em usabilidade de interfaces digitais se interessam por affordances percebidas (NORMAN, 2004), ou seja, se o usuário percebe a propriedade do objeto para desempenhar essa ou aquela ação.

A organização dos conteúdos previstos foi inspirada na ideia de clusters presente na análise de textos multimodais para a web de Baldry e Thibault (2010). Foram concebidos, pensando-se em clusters dos artefatos definidos funcionalmente, ou seja, quanto a: a) sua *affordance* na situação de ensinoaprendizagem e b) agir acadêmico dos sujeitos sobre o artefato, orientado para a realização da pesquisa até a conclusão do trabalho acadêmico. Quanto à affordance do artefato:

<sup>3</sup> Para uma explicação mais aprofundada do conceito, ver tese de Soares Souza, 2011.

Configurando um AVO (Ambiente Virtual Anise de Abreu Goncalves D' Orange Ferreira de Orientação): instrumentação de um professor em proposta de incentivo ao uso de TIC e AVA no nível de pós-graduação

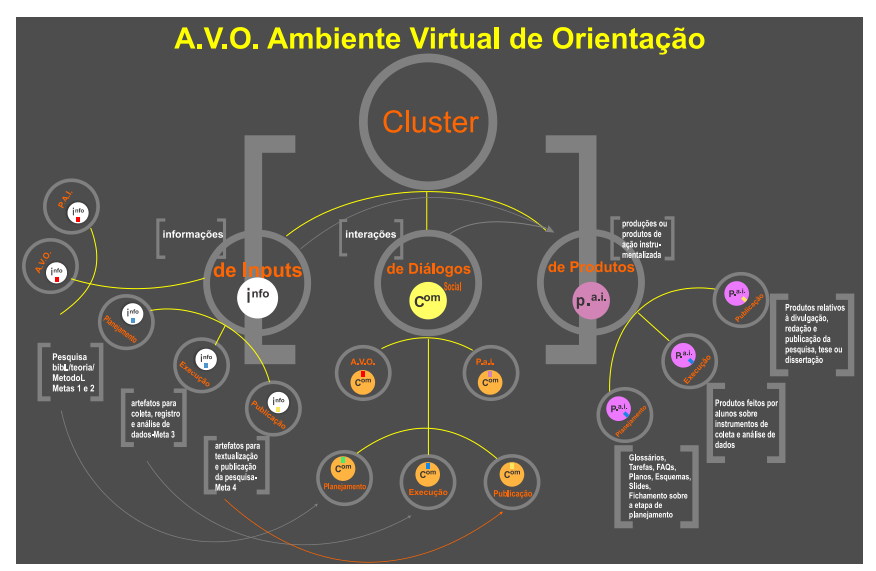

Figura 1. Modelo de *clusters* para o AVO

1. Artefatos de informação/inputs (alimentados inicialmente por professor)

2. Artefatos de comunicação/interação/diálogo (alimentados por professor, participantes de disciplinas e dos orientandos)

3. Artefatos de produção/produtos de atividade instrumentada (alimentados por alunos/orientandos)

Quanto à ação ou atividade de aprendizagem/pesquisa instrumentada por meio desses artefatos (conteúdos de ação/atividade de pesquisa):

A. De organização e instruções do trabalho dentro do ambiente virtual e de orientação mais geral.

B. De planejamento da pesquisa: levantamento e estudo da bibliografia da área, teoria, metodologia

C. De execução: uso de instrumentos para coleta, registro e análise de dados

D. De divulgação escrita da pesquisa (redação de partes da pesquisa/tese/dissertação; apresentações, comunicações, etc).

Se colocarmos esses elementos em uma tabela, teremos a tabela 1. As células assinaladas em destaque indicam o conteúdo reconfigurado no ambiente virtual de orientação realizado durante a execução do projeto. Um grande desafio para o professor-designer é, então, como organizar esses conteúdos com tais finalidades dentro do ambiente virtual de modo a ser percebido como affordance para o aluno. O primeiro passo é o próprio docente perceber affordances do ambiente virtual como arte-

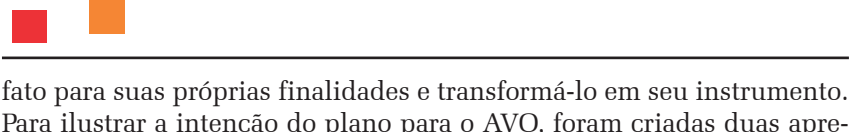

Para ilustrar a intenção do plano para o AVO, foram criadas duas apresentações dinâmicas em Prezi<sup>4</sup> que instruem os usuários/alunos na categoria "1A": uma sobre o próprio AVO (fig.1) e outra sobre os passos da pesquisa. A figura 1 não deixa de representar um modelo conceitual para o agir a ser desempenhado no ambiente virtual.

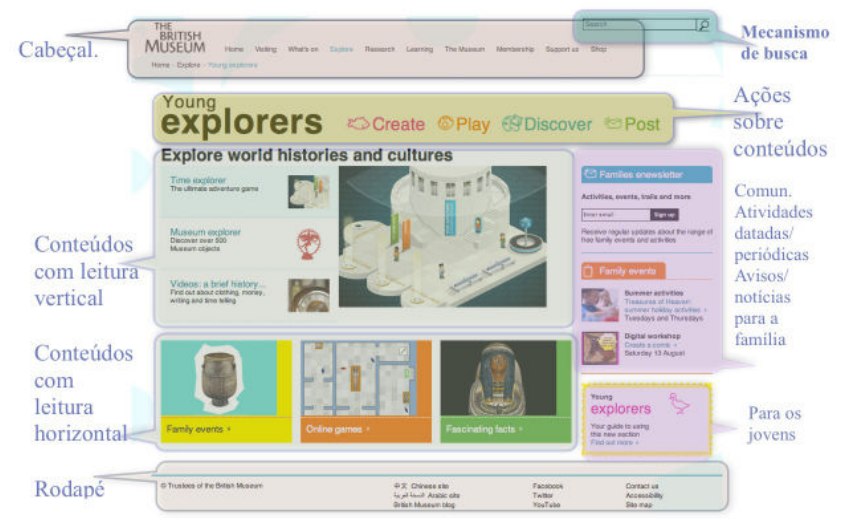

Figura 2. Uma leitura da percepção de clusters em *homepage* do Museu Britânico para crianças: *Young Explorers* (Fonte: URL: http://www.britishmuseum.org/explore/young\_explorers1.aspx)

A instrumentação ou efetivação de affordances na ação do professor conta com um ambiente que já vem com uma estrutura própria de navegação e inserção de recursos do ambiente virtual instalado no servidor da instituição. Trata-se de um ambiente modular de elementos prêt-àporter ou pré-moldados, para usar expressões acessíveis ao leigo, com as instalações e opções básicas do desenvolvimento da ferramenta, sem alterações na programação visual ou navegação. No caso do servidor instalado na unidade da docente, havia alguns módulos criados por terceiros, incluídos na lista das chamadas "atividades", e disponíveis ao público no acervo de módulos do MOODLE.ORG, que é o site do projeto de desenvolvimento do moodle, sob a responsabilidade de seu criador, assistido por desenvolvedores voluntários do mundo todo. Os AVAs foram criados oferecendo uma estrutura prêt-à-porter justamente para que um docente de qualquer disciplina pudesse manipulá-los com independência em sua didática, sem conhecimentos dos especialistas em informática.

<sup>4</sup> Prezi.com: servidor *online* de apresentações dinâmicas com licença gratuita.

As opções básicas do MOODLE não serão descritas aqui, pois essa informação é amplamente divulgada na rede. Descreverei as características que mobilizaram as opções de organização e criação de objetos. Vale dizer que a página frontal, prêt-à-porter, de um AVA como o MOODLE, difere de outras homepages de websites criados sem ambientes virtuais pré-moldados, que se inscrevem em outros gêneros ou práticas sociais, como um site de uma empresa comercial, ou de difusão cultural, com grande flexibilidade de navegação e níveis, bem como de hierarquização de clusters. A figura 2 mostra uma homepage do setor infantil Young Explorers do Figura 3.

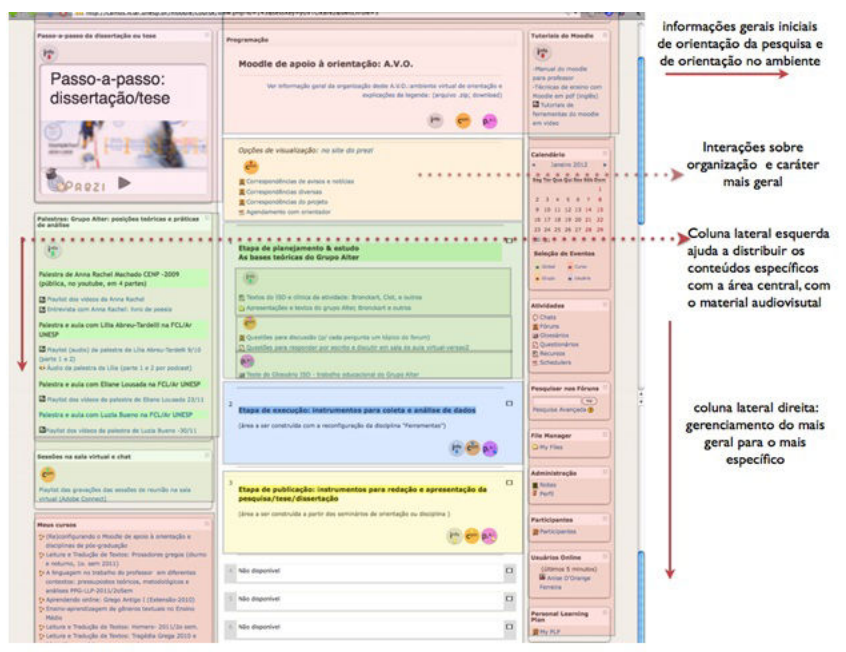

Figura 3. Proposta de *clusters* na página frontal do AVO

Isso não quer dizer que o MOODLE não possa ser personalizado na organização da página frontal, mas a personalização requer o auxílio de alguém com a formação de um programador e administrador de sistemas, capaz de modificar os arquivos que ficam disponíveis aos administradores do servidor, não ao professor, a menos que este tenha a formação necessária para tal. As permissões de acesso, edição e administração dadas ao docente geralmente dizem respeito a características gerais de configuração do curso e ambiente na página frontal, além da inserção de objetos e configuração de uso das ferramentas (recursos e atividades), e administração dos alunos.

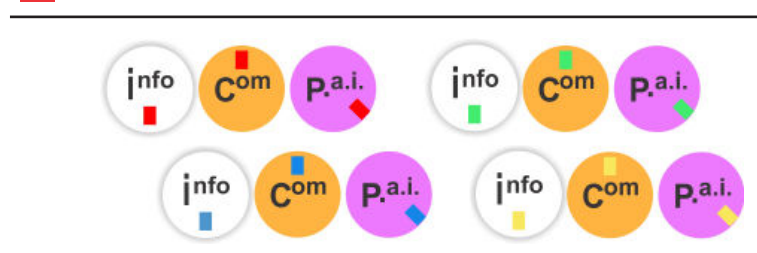

Figura 4. Selos ou ícones de auxílo à percepção dos *clusters*

Para quem o edita o ambiente como professor, o MOODLE oferece na página frontal a possibilidade de uma divisão em três ou duas colunas. Por default, a central é a mais larga e as laterais comportam blocos menores de elementos. A central ou principal é originalmente destinada ao programa definido pelo docente, com inserção das ferramentas da categoria denominada recursos e atividades, a seu critério. À categoria dos recursos estão os objetos estáticos (páginas de web, rótulos das seções, arquivos, etc); à de atividades, os módulos dinâmicos que envolvem a participação do usuário na interação com a máquina, seja na forma de exercício automático, seja na forma de troca de correspondência coletiva (todas as de comunicação, e de produção: diário, tarefas, wiki, questionários, pesquisa, etc). Essas somente podem ser inseridas na área central ou maior, uma abaixo da outra, em seções que podem ser separadas automaticamente por tópico ou semana. As áreas laterais são originalmente destinadas à inserção de blocos fixos que podem ou não ficar aparentes, dependendo da decisão do docente: lista dos cursos, itens de administração, perfil, participantes, etc. Os blocos podem ser deslocados tanto para a direita quanto para a esquerda do quadro central. Se todos os blocos forem deslocados para um lado só, a página frontal ficará dividida em duas colunas, em vez de três. Nas laterais, é possível adicionar elementos similares aos recursos disponíveis no quadro centFigura 4. Selos ou ícones de auxílo à percepção dos clusters

ral, porém de forma diferente, através de links.

Para organizar os elementos previstos (fig.1) na página frontal do AVO (fig.3), de modo que ficassem perceptíveis a categoria a qual pertencem: 1, 2 e 3; A, B, C, D da tabela 1: inputs, interação e produção, etc., foram criados "selos" ou ícones coloridos distintivos (fig.4) pela docente, uma vez que uma estrutura pré-moldada do MOODLE não comporta a separação dos componentes do AVO na página frontal, dentro das categorias eleitas para sua configuração, sem uma manipulação dos arquivos de acesso ao administrador. Sem a alteração nos arquivos de administração, o grande volume de informação torna difícil ao alunoorientando-usuário perceber tais blocos e suas relações. Então, os clusters relativos às fases da pesquisa ou projeto para tese/ dissertação foram marcados com as cores: verde, para a etapa de planejamento; azul para as ações da etapa de execução da pesquisa, e amarela, para a etapa de organização textual da pesquisa. A marca vermelha indica os tópicos mais gerais e abrangentes de organização no ambiente virtual e de orientação de pesquisa. E as ações esperadas sobre esses conteúdos são marcadas com um selo também colorido no fundo: cinza para informação; laranja para comunicação e púrpura para produção. Dentro do selo, uma etiqueta também colorida: vermelha, para orientação do agir relativo ao processo como um todo, e sobre o AVO; verde, para orientação do agir relativo ao planejamento e embasamento teórico da pesquisa; azul, relativo à etapa de execução da pesquisa; amarela, ao agir de redação e divulgação do trabalho acadêmico. Não considero a solução encontrada a mais elegante, mas vale destacar que tal forma de organização dependeu dos modos de edição apenas no nível do professor, não do administrador, ou seja, não dependeu de alteração de arquivos de configuração no servidor do ambiente virtual. Uma outra forma de organização na página frontal, envolveria edição de arquivos no nível do administrador.

Na página frontal do AVO, até o momento da redação deste texto, como resultado do projeto, foi alimentado em termos das categorias 1A (destaque avermelhado na fig. 3) para as áreas da página frontal com input de informações fixas, mais gerais e de gerenciamento do usuário; e 1B, 2B e 3B. (destaque verde na fig.3): inputs, interação e produção destinados à instrumentação da fundamentação teorico-metodológica. Os destaques em azul e amarelo não foram contemplados durante a vigência da proposta. Sem dúvida, seria possível prever outras formas de organização dos clusters dentro da página frontal do AVO, mas não foram implementadas ou testadas.

Vale dizer ainda que, durante o projeto, vários artefatos digitais foram criados para a configuração do AVO, com insumo proveniente de apenas uma disciplina que durou um semestre, nas categoria 1A e 1B, e, portanto adaptados às necessidades daquela disciplina. Pela própria docente, foram feitos:

-Duas apresentações elaboradas pelo docente em Prezi (com licença educacional gratuita), com áudio de voz: Passo-a-passo; Organização do AVO;

-48 Gravações em áudio para acompanhar os dois "prezis", com voz produzida com Text-2-Speech PRO (Mac OS); Conversão de voz para flv (Sound Converter para MacOS, faz conversão em bloco), uma vez que a inserção de sons no Prezi é feita com arquivos flv;

-Uma gravação e edição de ca. de 2h da palestra de uma das professoras convidadas, com Evernote em MacBook Pro e o programa Audacity para amplificação, remoção de ruídos e edição em duas partes;

-29 alterações no áudio e redução dos arquivos dos videoclipes, pela conversão de MPEG2 para MPEG-4 com Easy WMV, para MacOS;

separação das faixas de áudio e vídeo com freeware MPEG Stream Clip (Mac OS); ampliação de áudio com Audacity e junção dos arquivos com compressão do MP4 (h264 50%) + AAC audio com MPEG Stream Clip;

-6 playlists em xml para o FLV Player no MOODLE: de dois audioclipes da palestra em áudio; duas das playlists de 29 videoclipes das filmagens de uma das palestras; uma playlist de 3 gravações da sala virtual; de tutoriais do MOODLE; uma de 4 videoclipes do Youtube; as playlists são editadas em editor de texto simples, salvos com extensão .XML.

-3 capturas de três sessões gravadas na sala virtual, usando o sistema de gravação da sala virtual, i.e., do Adobe Connect

-12 ícones para identificação de tipos de ação de pesquisa e informação no moodle de orientação, usando o Keynote (MacOS) para montagem dos ícones; "colados" como nova imagem no freeware Gimp, para criação das figuras em formato .png com fundo transparente e resolução de 150px.

Pela graduanda vinculada ao projeto dedicada à instrumentação em produção de materiais:

-Duas filmagens das palestras de duas das professoras convidadas (ca. 6h), realizando a gravação em formato AVCHD (.MTS), com filmadora digital Sony disponível no setor de extensão e suporte audiovisual da unidade universitária; captura em notebook pessoal plataforma PC, com o programa Sony Vegas Pro 10.0; e conversão para MP4 com Any Video Converter;

-29 videoclipes das filmagens dessas palestras, realizados com Sony Vegas Pro 10.0 p/ PC.

-1 edição de uma das sessões na sala virtual aTubeCatcher para PC .

-6 tutoriais para ferramentas do MOODLE: Chat, Diário, Fórum, Reprodutor de mídias (FLV Player), Glossário e Questionário, usando para captura de tela em filme, Camtasia Studio versão 7.1 para PC; HyperCam 3 para produção do vídeo com base no roteiro de voz; para edição do vídeo com créditos, Sony Vegas Pro 10.0

-6 figuras para as ferramentas do MOODLE, usando o Microsoft Office Picture Manager para recortes e redimensionamentos; o PhotoFiltre Studio 9.2.1 e o Adobe Photoshop CS3 (versão 10) para montagens, recortes específicos e inserção de textos.

As ações do pós-graduando focaram-se na sua instrumentação das ferramentas do MOODLE que resultaram em orientação para a produção dos tutoriais, no apoio às interações virtuais síncronas, e na condução da produção dos conteúdos do Glossário criado como atividade da disciplina.

A produção de materiais digitais envolveu, por parte dos envolvidos, um certo nível de conhecimento prévio e necessário dos artefatos que, adicionado à sessão de capacitação da docente provida pelo setor de EaD da IES, possibilitou a produção efetivamente realizada. Durante a produção, porém, artefatos não previstos foram introduzidos, para solucionar problemas também não previstos, tais como obter arquivos de áudio em formato .flv (flashvideo), uma vez que o editor Prezi só comporta nesse formato. A fala produzida em software text-to-speech que exportava o resultado em arquivo no formato mp3, teve de ser convertida para .flv. A solução foi possível pela adaptação de instrumentos conhecidos. O trabalho real envolveu muitos testes e tentativas desprezadas e soluções de problemas inesperados, com a adaptação de artefatos novos e instrumentos conhecidos. Cabe salientar que, embora alguns materiais contenham redundância em relação aos canais de áudio e vídeo, nenhum foi desenhado intencionalmente para adequar-se a alunos com necessidades especiais auditivas ou visuais, com legendas e/ou faixas de áudio.

#### 5. Os instrumentos da docência no ambiente virtual da disciplina

Os recursos síncronos foram privilegiados na disciplina, em razão da disponibilidade dos alunos no horário da aula, e da disponibilidade de recursos de comunicação como o da sala virtual. Isso significou, portanto, uma instrumentação necessária, por parte dos alunos, em relação a esse saber fazer com essas tecnologias. A grande novidade tecnológica empregada nessa disciplina foram as gravações de interação síncrona: as aulas das professoras visitantes em áudio e em vídeo, o encontro virtual no chat do MOODLE e os encontros na sala virtual. A ferramenta empregada para exibir as gravações existentes durante o período da disciplina foi o link direto ao arquivo para o aluno baixar. O fórum também foi utilizado, mas mais para interações de ordem gerencial da classe. Foram implementados os recursos de produção Questionário, ao invés de Tarefa, para provocar a discussão que ocorreu nas sessões síncronas e não no fórum; e Diário. Uma atividade prevista, mas não realizada, foi aquela voltada para a instrumentação dos artefatos de pesquisa das bases bibliográficas digitais com a alimentação da ferramenta Base de dados dentro do MOODLE da disciplina, como produto da pesquisa. Na avaliação do docente, esse tipo de atividade requereria um tempo mais prolongado do que o tempo da disciplina, de modo que talvez ela exija um seminário de pesquisa exclusivamente voltado para essa atividade. O artefato Nanogong foi desprezado: em virtude da configuração de segurança, só funcionava no modo de edição dentro da rede interna do campus, fazendo com que os usuários externos ao campus só pudessem ouvir e não produzir mensagens.

A ferramenta empregada para exibir as gravações no AVO foi o FLV Player, através da criação de playlist em formato XML. A ferramenta é própria para a exibição de vídeos e/ou áudios de autoria própria, ou disponíveis no Youtube, através do link ao arquivo ou site, ou através da criação de uma playlist em formato XML. Tornou-se instrumento também dentro do MOODLE da disciplina que não havia sido previsto anteriormente no projeto e adicionado após a decisão de exibir videoclipes.

A edição das filmagens das palestrantes convidadas não foi completada a tempo de exibir como videoclipe durante a disciplina, tendo sido exibidos os videoclipes de palestras disponíveis no Youtube. As ações exigidas para captura de horas de gravação, de edição em 30 videoclipes, renderização, e depois o upload dos arquivos no MOODLE e edição das playlists tomaram um tempo dos alunos participantes maior que o previsto após a filmagem. Essa atividade consome muito tempo mesmo para profissionais; quando é realizada por quem está aprendendo – filmando e testando softwares para edição de filme, é um processo mais demorado ainda, tendo ultrapassado a duração da disciplina.

Toda essa instrumentação teria sido impossível sem o apoio dos alunos ligados à proposta, tanto na preparação da gravação, quanto na captura e edição, ainda que o próprio docente tenha se encarregado pessoalmente da gravação em áudio de uma das palestras em seu notebook usando o programa gratuito Evernote, da conversão e redução de formato dos arquivos dos videoclipes, e da criação das playlists para inserção no FLV Player do MOODLE de orientação.

As gravações na sala virtual apresentaram dificuldades adicionais. Nem todos os encontros virtuais puderam ser gravados no Adobe Connect. Um dos motivos foi a péssima conexão em alguns dias em virtude da instabilidade dos provedores de conexão comerciais. Apesar da contratação de serviços supostamente de boa qualidade e velocidade, e apesar dos testes que a própria ferramenta Adobe Connect proporciona aos usuários para verificação da estabilididade da conexão, em alguns dias o atraso na comunicação foi tão grande que inviabilizou a interação por esse artefato. Como alternativa foi usado o chat (por comunicação escrita) do MOODLE em um dia, o Skype com áudio, sem vídeo, em outro, e o Goober, outra ferramenta de comunicação síncrona gratuita. Com exceção do chat, os demais encontros não foram gravados. Mesmo durante os encontros que puderam ser gravados, não foram utilizadas as câmeras de vídeo para não causar atraso na comunicação. Dos encontros gravados na sala virtual, apenas um foi editado, pois tanto a edição, como a gravação off-line no Adobe Connect, são feitos em tempo real, ou seja, é preciso estar online, logado na área administrativa da sala virtual, durante todo o tempo igual da reunião virtual (4 horas ou mais). Isso requeria a entrega da senha administrativa da sala virtual aos alunos vinculados ao projeto.

Foi viável e produtiva na efetivação das sessões de encontros virtuais síncronos (a distância), considerando que é preciso ter soluções alternativas para falhas de conexão. Os encontros mobilizaram produtos de ação instrumentada, como questões, apresentações e a montagem do Glossário que serão aproveitadas como inputs em futuras aulas. Não funcionando a ferramenta mais sofisticada, no caso, o Adobe Connect, da sala virtual, o chat do próprio MOODLE pode ser preferível se for desejável ter o registro das interações com facilidade e rapidez, para reutilizá-la para elaboração de material. Com o conhecido Skype cobrando o serviço pela multiconferência, o Goober mostrou-se uma alternativa gratuita boa para pequenos grupos. Esperar-se-ia que o Adobe Connect, sendo um produto comercial, tivesse recurso mais ágil de captura das gravações e que as conexões de todos os participantes fossem mais estáveis.

De qualquer forma, não basta apenas que a conexão do professor dentro de sua universidade seja estável. Todos os participantes precisam ter boas conexões. Um dos recursos aprendidos para verificação da conexão foi o uso do site SIMET Público5, acrônimo para SIstema de MEdição de Tráfego de última milha, do Ceptro.br: Centro de Estudos e Pesquisas em Tecnologias de Redes e Operações, do Comitê Gestor da Internet BR. Esse sistema avalia a velocidade do tráfego em relação à conexão contratada pelo usuário. Com ele, foi possível convencer a operadora da rede que a conexão de 10mb do docente estava de fato deficiente e uma providência foi tomada. Mas essas variações da rede dependem do volume de tráfego no momento da conexão, e não se pode prever com certeza qual será ele na hora do encontro, a menos que se tenha um gráfico mensal com picos e quedas constantes. Mesmo assim, não se pode garantir que todos os participantes estarão disponíveis para o encontro virtual naquele horário de menor tráfego, a menos que todos os estudantes e orientandos sejam bolsistas em tempo integral.

O uso de filmagens de aulas-palestras e seu reaproveitamento no AVO têm já se mostrado útil, ou seja, têm instrumentado novos alunos, acelerando suas decisões de projeto de pesquisa. Esses alunos, uma vez familiarizados com as discussões dos pressupostos teoricometodológicos, podem instrumentar-se mais rapidamente na sua pesquisa e dissertação.

Em síntese, um AVO foi implementado pela atividade instrumentada da docente e seus dois alunos durante uma disciplina oferecida na pós-graduação. Essa atividade instrumentada dependeu dos inputs gerados por essa disciplina concomitante, das affordances do MOODLE tal como está disponível no servidor institucional, tendo como limite os recursos acessíveis ao professor, e de um modelo e uma configuração baseada em clusters formados por ações relativas às etapas da

pesquisa (planejar, executar e disseminar) e ações de ensino-aprendizagem percebidas como affordances do artefato: input, comunicação e produção. Tal implementação proporcionou a ampliação do desenvolvimento do docente quanto sua instrumentação em TIC e AVA, para docência e orientação na pós-graduação (mesmo ele já tendo experiência prévia e sendo instrumentado em artefatos digitais) dependeu de uma situação específica de trabalho, fomentada por um edital de instância acadêmica da IES do docente. Edital esse que oferecia remuneração para o docente e apoio de dois alunos - um graduando e um pós-graduando. Também forneceu um dia de demonstração dos artefatos e instruções disponíveis na IES com apoio à distância sobre o know how desses artefatos. Sem a iniciativa institucional, a proposta do docente não poderia ter sido executada, ou seja, os materiais elaborados durante a disciplina para alimentar o AVO e instrumentar alunos não poderiam ter sido criados, os encontros síncronos seriam mais difíceis e, consequentemente, o docente continuaria a empregar os instrumentos conhecidos, sem inovação e pouco desenvolvimento.

# Algumas considerações

A experiência descrita reforça o pressuposto teórico de que a instrumentação docente ou a efetivação de recursos digitais na docência (aqui, da pós-graduação) é um processo complexo da atividade profissional de professor, que depende não só de capacitação docente e habilidades sobre artefatos digitais destinados às produções realizadas nos projetos, mas também de situações e contextos particulares mobilizadores, tais como as necessidades, desejos, prescrições e incentivos de ordem externa (institucionais) e interna (pessoais) e que resultam em desenvolvimentos também individualizados para docentes e estudantes, com esquemas próprios de utilização. A presente experiência mostra a instrumentação de uma docente, que já tinha conhecimento prévio e era instrumentada em alguns dos artefatos usados tanto na produção, como na docência. Uma docente que, no processo de instrumentação percebe seus limites de realização do que foi planificado, percebe um certo conflito entre o desejo expresso na prescrição e as forma de incentivo institucional, e busca soluções dentro desses limites. Essa experiência ocorreu em virtude de um incentivo institucional estabelecido por um edital a um projeto submetido, envolvendo o uso de um ambiente virtual de disciplina (MOODLE) e algumas situações de encontros síncronos (presenciais e remotos) na reconfiguração de

<sup>5</sup> http://simet-publico.ceptro.br/v2/

um ambiente virtual (AVO) destinado à orientação dos pósgraduandos. Não se pretendeu confirmar a validade dos artefatos usados, provando que esses podem ser efetivados no trabalho docente, e que são benéficos para a instrumentação acadêmica dos alunos. Tampouco se objetivou relatar uma experiência bem sucedida a ser replicada. Artefatos são instrumentados por docentes o tempo todo com resultados favoráveis e outros desfavoráveis. O problema permanente do docente que quer instrumentar-se ou aprimorar suas práticas com TIC e AVA é viabilizar a apropriação de novos artefatos para solucionar problemas específicos da sua docência, de acordo com suas necessidades de desenvolvimento na profissão, venham elas de prescrição externa ou interna, coletiva ou individual. Um desejo do sistema educacional, que aparece sob a forma de editais, é que alguns artefatos na esfera da TIC e do AVA se tornem instrumentos permanentes da docência na pós-graduação. Desse modo, incentivos são fornecidos em IES públicas e mesmo projetos ao nível federal são criados. Tais incentivos, como a situação aqui relatada, com certeza apresentam resultados, pois representam avanços no trabalho, valorizando a atuação docente e discente, mas talvez não na extensão e quantidade desejadas a curto prazo, ou que atenda às demandas tanto do docente quanto da instituição. A presente experiência indica que houve expansão da instrumentação em TIC e AVA frente a uma produção monumental em vista da sua duração, por parte do docente, que já tinha experiência em uso de AVA, e dos dois alunos do projeto, mas ainda os resultados não poderiam ser mais do que parciais em relação à solução de um problema do docente na reconfiguração de seu AVO. Resultados mais extensos e rápidos, a meu ver, dependeriam de uma visão do trabalho docente com TICs um pouco diferente, com um caráter permanente: compartilhada com mais sujeitos, em equipe multidisciplinar especializada de produção, tanto no que se refere à elaboração ou reconfiguração de AVAs pré-moldados, quanto no que se refere à criação ou seleção e produção de materiais digitais com conteúdos pertinentes reutilizáveis; e o tempo destinado à produção precisaria ser antecipado, ao menos para parte da produção, em um período igual ao da duração da disciplina a ser ministrada. Isso pressuporia uma mudança em algumas regras do coletivo de trabalho e nas propostas de investimento e incentivos. Do ponto de vista profissional, o novo paradigma educacional de que tanto se fala não se instrumenta no educador como indivíduo isolado, mas na relação complexa deste, como sujeito único em interação com o coletivo de trabalho.

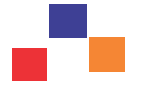

#### Referências

ALMEIDA, M. E. B. Letramento digital e hipertexto: contribuições à educação. In: PELLANDA, Nize Maria Campos; SCHLÜNZEN, Elisa Tomoe Moriya; SCHLÜNZEN Junior, Klaus. (Org.). Inclusão digital: tecendo redes afetivas/cognitivas. Rio de Janeiro: DP&A, 2005. p. 171-192.

AMIGUES, R. Pour une approche ergonomique de l'activité enseignante. Skholê, hors-série 1, p.5-16, 2003.

AMIGUES, R. Trabalho do professor e trabalho de ensino. In: MACHA-DO (Org.). O ensino como trabalho. Uma abordagem discursiva. São Paulo/Londrina: FAPESP e EdUEL, 2004. p.35-54.

BALDRY, A; THIBAULT, P. J. Multimodal transcription and text analysis. London: Equinox, 2010.

BRAGA, D. B.; RICARTE, I. L. M. Letramento na era digital: construindo sentidos através da interação com hipertextos. Revista da ANPOLL, n. 18, p. 59-82, 2005. Disponível em <http://www.anpoll.org.br/revista/ index.php/revista/issue/view/25>. Acesso em 22/04/2012.

BRONCKART, J-P. Atividade de linguagem, textos e discursos. Por um interacionismo sociodiscursivo. 2ed. São Paulo: Educ, [1997] 2007.

CLOT, Y. A função psicológica do trabalho. Rio: Vozes, [1999] 2006.

FAÏTA, D. Análise das práticas linguajeiras e situações de trabalho: uma renovação metodológica imposta pelo objeto. In: M.C. P. de Souza e Silva & Daniel Faïta (Orgs.) Linguagem e Trabalho: construção de objetos de análise no Brasil e na França. São Paulo: Cortez, 2002. p. 45-60.

FERREIRA, A. D'O. Considerações sobre o contexto do trabalho docente com tecnologias digitais. In: MACHADO; LOUSADA; FERREIRA (Orgs.). O professor e seu trabalho. A linguagem revelando práticas docentes. Campinas: Mercado de Letras, 2011. p.29-60.

FREIRE, M. Formação tecnológica de professores: problematizando, refletindo, buscando... In: SOTO, U; MAYRINK, M.F.; GREGOLIN, I.V. (Orgs.). Linguagem, educação e virtualidade. São Paulo: EDUNESP-Cultura Acadêmica, 2009. Disponível em: <http:// www.culturaacademica.com.br/download-livro.asp?ctl\_id=40>. Acesso em 21/04/2012.

GADOTTI, M. Perspectivas atuais da educação. In: São Paulo em Perspectiva. v.14, n.2, p. 03-11, 2000.

GIBSON, J.J. The theory of affordances. In: SHAW & BRANSFORD (Eds.). Perceiving, Acting and Knowing. Hillsdale, NJ: Erlbaum, 1977.

The Ecological Approach to Visual Perception. Boston: Houghton Mifflin, 1979.

GOLUBSKI, P. M. Utilizing a virtual environment for academic advising. Utilizing virtual environments for the creation and management of an ementoring initiative. In: WANG, V.; FARMER, L.; PARKER, J.; GOLUBSKI,P. (Orgs.). Pedagogical and Andragogical Teaching and Learning with Information Communication Technologies. IGI Global, 2012. cap. 5 e 6.

MACHADO, A. R. (Org.). O ensino como trabalho. Uma abordagem discursiva. São Paulo/Londrina: FAPESP e EdUEL, 2004.

MACHADO, A.R. Trabalho prescrito, planificado e realizado na formação de professores: primeiro olhar. In: CRISTOVÃO, V. L. L.; ABREU-TARDELLI, L. S. (Orgs.). Linguagem e educação: o trabalho do professor em uma nova perspectiva. Campinas: Mercado de Letras, 2009. p. 79-99.

MACHADO, A.R; BRONCKART, J.-P. (Re-) Configurações do trabalho do professor construídas nos e pelos textos: a perspectiva metodológica do Grupo Alter-LAEL. In: CRISTOVÃO, V. L. L.; ABREU-TARDELLI, L. S. (Orgs.). Linguagem e educação: o trabalho do professor em uma nova perspectiva. Campinas: Mercado de Letras, 2009. p.31-78.

\_\_\_\_\_\_\_\_\_\_; LOUSADA, E. G; BARALDI, G.; ABREU-TARDELLI, L. e TOGNATO, M. I. R. Relações entre linguagem e trabalho educacional: novas perspectivas e métodos no quadro do interacionismo sociodiscursivo. In: CRISTOVÃO, V. L. L.; ABREU-TARDELLI, L. S. (Orgs.). Linguagem e educação: o trabalho do professor em uma nova perspectiva. Campinas: Mercado de Letras, 2009. p.15-29.

\_\_\_\_\_\_\_\_\_\_; LOUSADA, E. G. A apropriação de gêneros textuais pelo professor: em direção ao desenvolvimento pessoal e à evolução do "métier". **Linguagem em (Dis)curso**, v.10, n.3, Dez. 2010. Disponível em:  $\langle$ http:// www.scielo.br/pdf/ld/v10n3/09.pdf>. Acesso em 21/04/2012.

\_\_\_\_\_\_\_\_\_\_; LOUSADA, E.G. e FERREIRA, A. D'O (Orgs.). O professor e seu trabalho. A linguagem revelando práticas docentes. Campinas: Mercado de Letras, 2011.

MIRANDA, Marília Gouvea de. Novo paradigma de conhecimento e políticas educacionais na América Latina. Cadernos de Pesquisa. n. 100, p. 37-48, 1997. Disponível em: <http://educa.fcc.org.br/pdf/cp/n100/ n100a02.pdf>. Acesso em 21/04/2012.

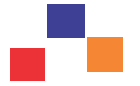

MORAES, M.C. O paradigma educacional emergente. Campinas: Papirus, 2002.

\_\_\_\_\_\_\_\_\_ A formação do educador a partir da complexidade e da transdisciplinaridade. In: Diálogo Educacional, n.22, p.13-38, 2007. Disponível em: <http://redalyc.uaemex.mx/redalyc/pdf/1891/ 189116805002.pdf>. Acesso em 21/04/2012.

NORMAN, D . A. Affordances and design. Affordance, Conventions and Design (part 2). In: **Essays**. Don Norman: Designing for people. 2004. Disponível em: <http://www.jnd.org/dn.mss/essays.html>. Acesso em 21/04/2012

RABARDEL, P. People and technology. Paris: A. Colin, [1995]2002. Disponível em: <http://ergoserv.psy.univ-paris8.fr/Site/ default.asp?Act\_group=1>. Tradução do original: Les hommes et les technologies. Acesso em 21/04/2012.

. From artefact to instrument. Interacting with Computers, n. 15, p. 641–645, 2003.

ROSTAS, M.H.S.G.; ROSTAS, G. R. O ambiente virtual de aprendizagem (MOODLE) como ferramenta auxiliar no processo ensino-aprendizagem: uma questão de comunicação. In: SOTO, U; MAYRINK, M.F.; GREGOLIN, I.V. (Orgs.). Linguagem, educação e virtualidade. São Paulo: UNESP-Cultura Acadêmica. Disponível em: http:// www.culturaacademica.com.br/download-livro.asp?ctl\_id=40 Acesso em 21/04/2012.

RYDER, M., & WILSON, B. Affordances and constraints of the Internet for learning and instruction. Comunicação apresentada em sessão conjunta da Association for Educational Communications Technology, Indianapolis, Indiana. [World Wide Web], 1996, Feb. Disponível em: <http://www.cudenver.edu/~mryder/aect\_96.html>. Acesso em 21/04/ 2012.

SAUJAT, F. Ergonomie de l'activité enseignante et développement de l'expérience professionnelle: une approche clinique du travail du professeur. Tese (Doutorado) – Universidade Aix-Marseille, 2002.

SOARES SOUZA, V. V. Dinamicidade e adaptabilidade em comunicações virtuais de aprendizagem: uma textografia à luz do paradigma da complexidade. Belo Horizonte, 2011. Tese (Doutorado em Estudos Linguísticos: Linguística Aplicada) – Universidade Federal de Minas Gerais, 2011.

VAN LIER. The ecology and semiotics of language learning: a sociocultural perspective. Boston: Kluwer Academic Publishers, 2004.

WEBB, M.E. Affordances of ICT in science learning: implications for an integrated pedagogy. International Journal of Science Education, v. 27, n. 6, p. 705-735, maio 2005.

> Recebido em 23 de abril de 2012. Aceito em 27 de maio de 2012.

#### \*Anise de Abreu Gonçalves D' Orange Ferreira

Fez parte do projeto da Rede Nacional de Pesquisa (atual Rede Nacional de Ensino e Pesquisa), RNP, (MCT/CNPq e PNUD) que implementou o primeiro backbone da Internet no Brasil, primeiramente como bolsista DTI e depois como coordenadora e consultora do Centro Regional de São Paulo. É professora assistente doutor (RTC desde 2003 e RDIDP a partir de 03/2009) da Universidade Estadual Paulista "Júlio de Mesquita Filho", na Faculdade de Ciências e Letras de Araraquara, responsável por disciplinas de língua e literatura grega. E-mail: anise.a@gmail.com